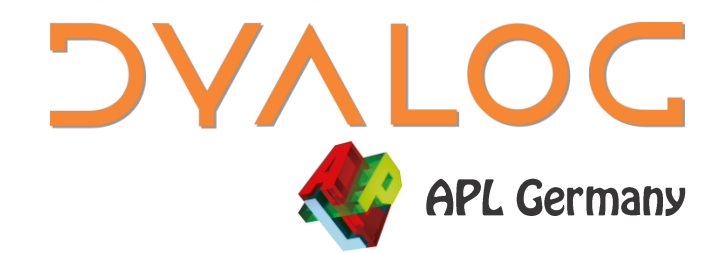

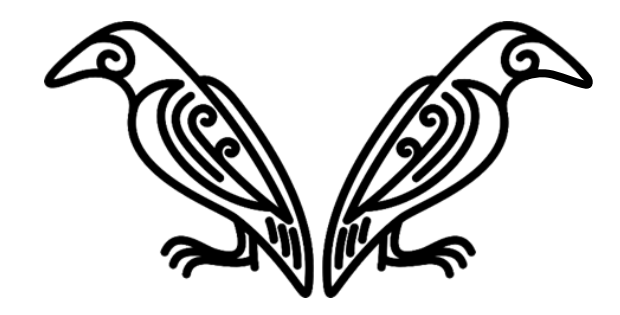

Array Notation RC1

*Adám Brudzewsky*

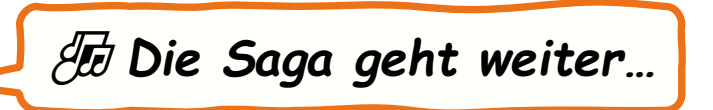

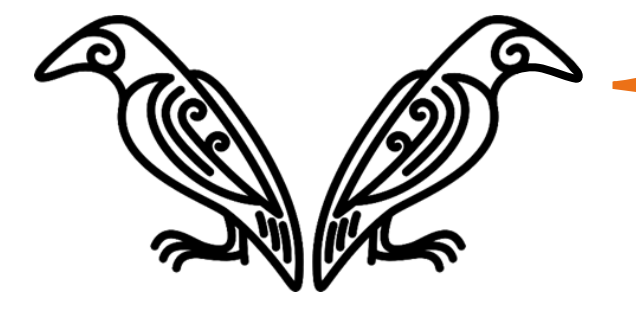

# **Array Notation RC1**

**DVALOC** 

**APL Germany** 

Adám Brudzewsky

# **Warum?**

 Vermeidung komplizierter Ausdrücke, um Felder zu erzeugen Passen oft nicht in eine Zeile

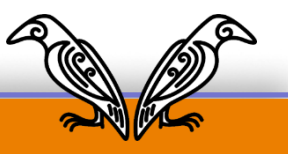

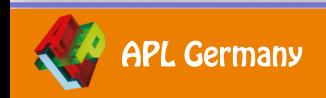

# **Warum jetzt?**

- Vermeidung komplizierter Ausdrücke, um Felder zu erzeugen Passen oft nicht in eine Zeile
- Definition von Feldern von Quellcode-Management Änderungen werden oft zeilenbasiert behandelt

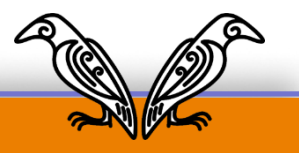

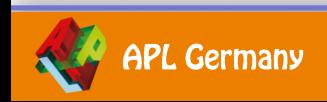

# **Warum jetzt?**

- Vermeidung komplizierter Ausdrücke, um Felder zu erzeugen Passen oft nicht in eine Zeile
- Definition von Feldern von Quellcode-Management Änderungen werden oft zeilenbasiert behandelt
- **Felder in Textform** Bearbeiten mit beliebigem Editor, Mailclients etc.

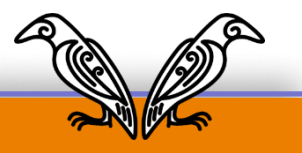

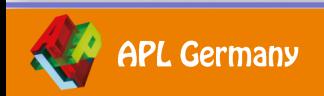

# **Was?**

**• Mittelgroße Felder** Leere und triviale Felder besser mit Ausdrücken handhaben

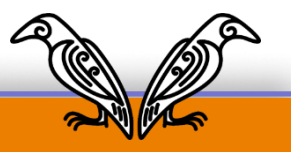

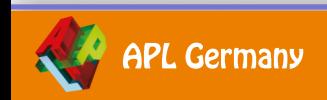

# **Was?**

- Mittelgroße Felder Leere und triviale Felder besser mit Ausdrücken handhaben
- **Felder mit höherem Rang** Wir haben gute Notation für Vektoren und kleine Vektoren von Vektoren

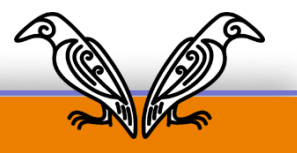

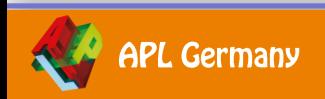

# **Was?**

- Mittelgroße Felder Leere und triviale Felder besser mit Ausdrücken handhaben
- **Felder mit höherem Rang** Wir haben gute Notation für Vektoren und kleine Vektoren von Vektoren
- Tiefer als 2

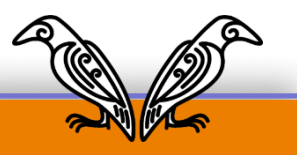

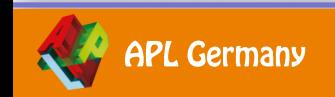

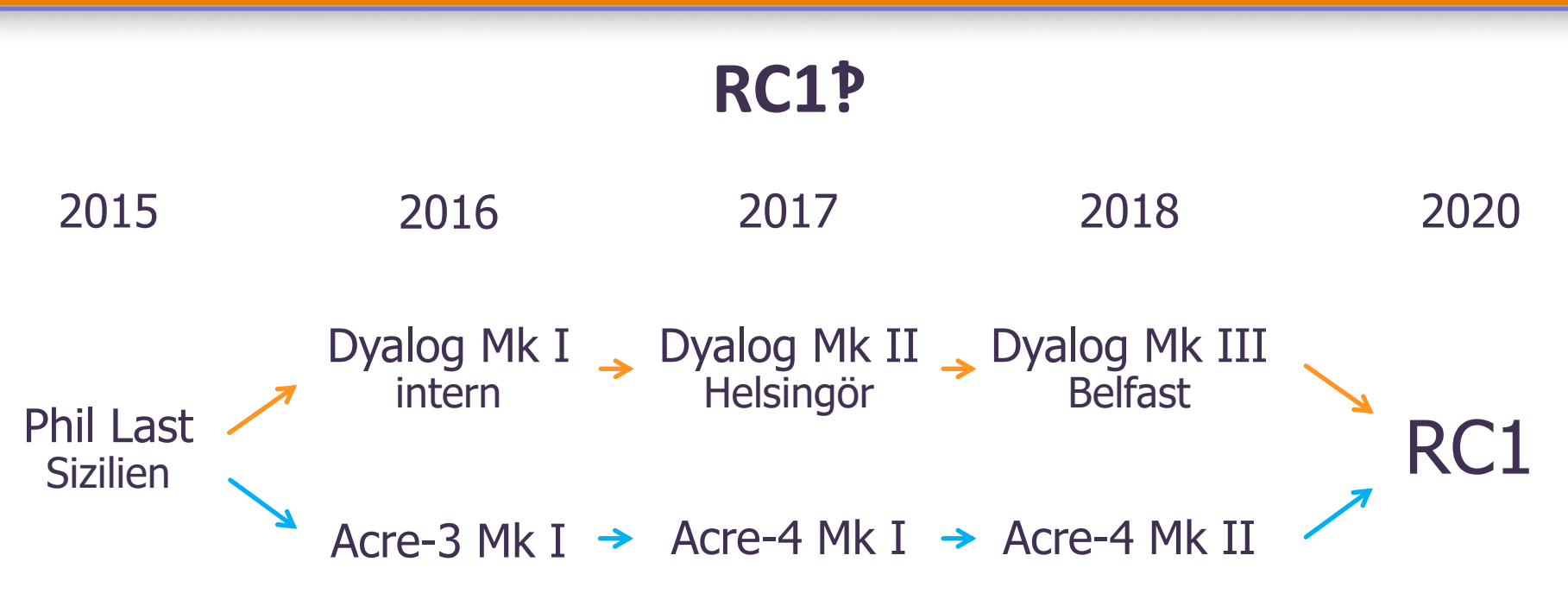

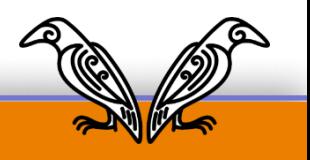

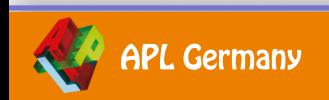

### **RC1‽**

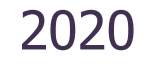

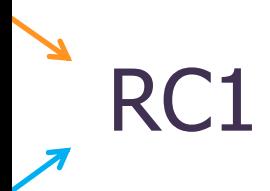

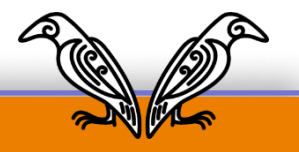

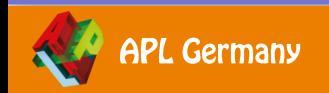

### **RC1‽**

2020 2021

RC1 Formale Beschreibung Community-**Feedback** 

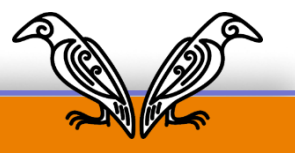

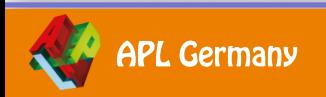

### **RC1‽**

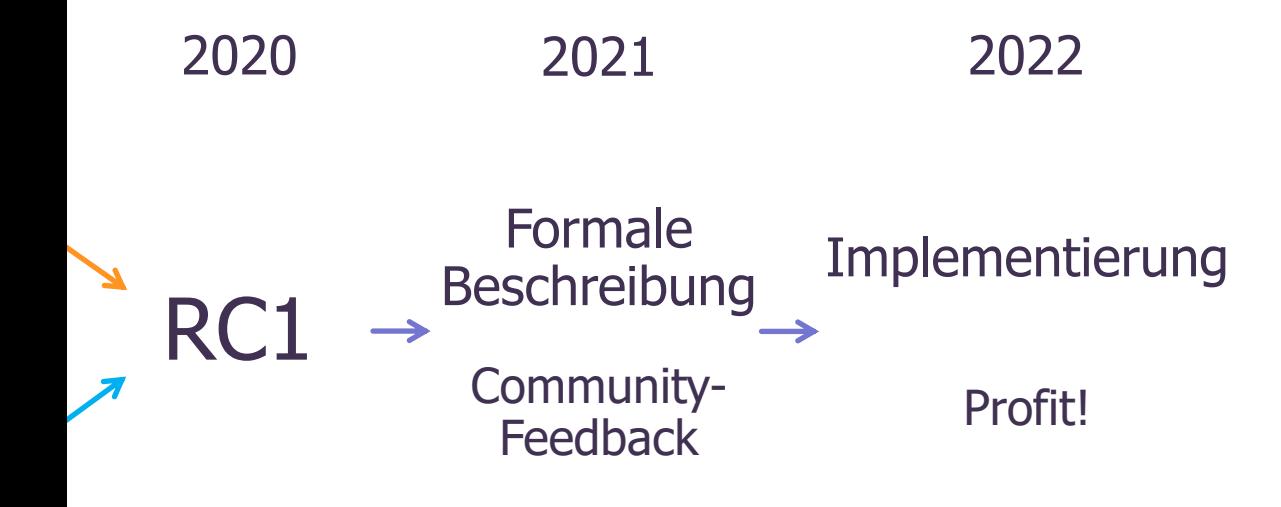

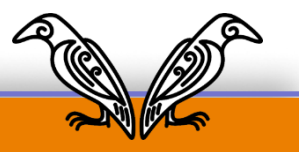

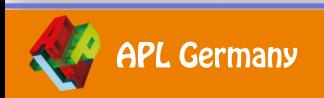

### Wo?

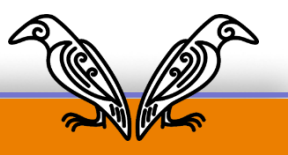

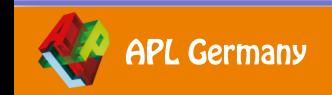

# **Wo?**

### $\bullet$  Link Teil Ihrer Dyalog-Installation

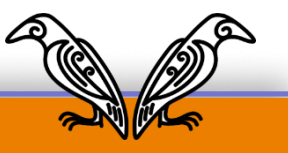

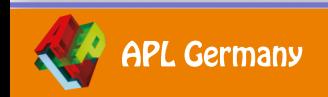

# **Wo?**

### $\bullet$  Link **Teil Ihrer Dyalog-Installation**

### **a** Acre

github.com/the-carlisle-group/Acre-Desktop

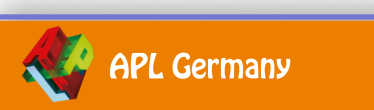

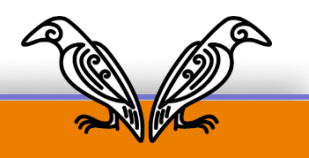

### **Acre**

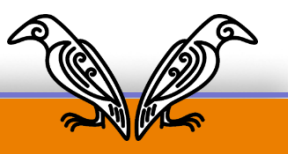

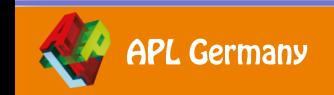

### **Acre**

 $\Box$ +var+12 3

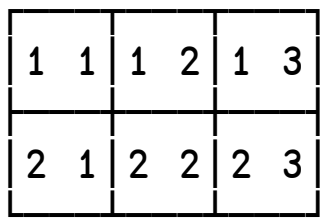

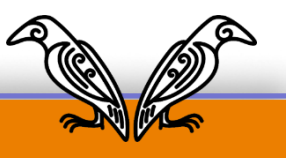

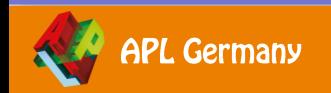

### **Acre**

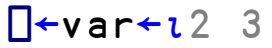

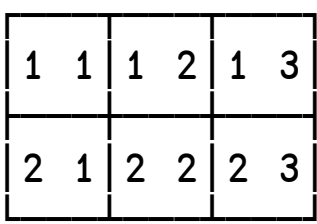

]CreateProject C:\tmp\acretest #

 $#$ 

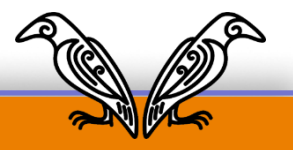

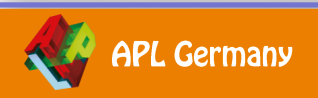

### **Acre**

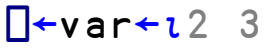

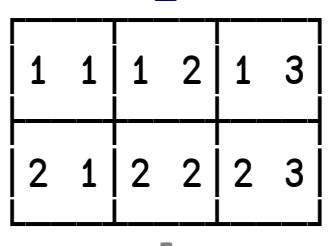

]CreateProject C:\tmp\acretest #

#

]SetChanged var

┌─────┐ │#.var│ └─────┘

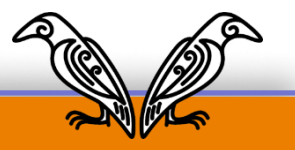

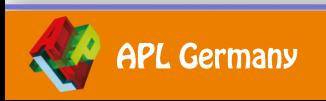

### **Acre**

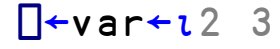

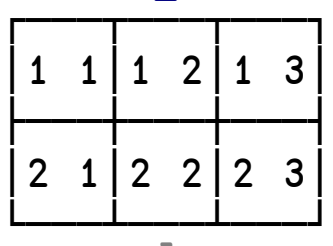

]CreateProject C:\tmp\acretest #

#

]SetChanged var

┌─────┐ │#.var│ └─────┘

]Open "C:\tmp\acretest\APLSource\var.apla" -using=notepad

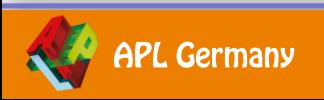

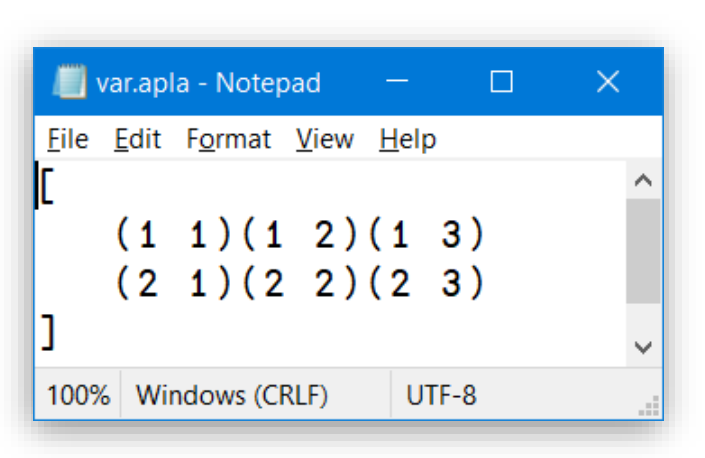

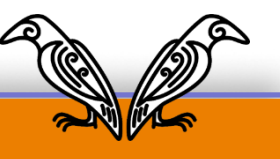

### **Acre**

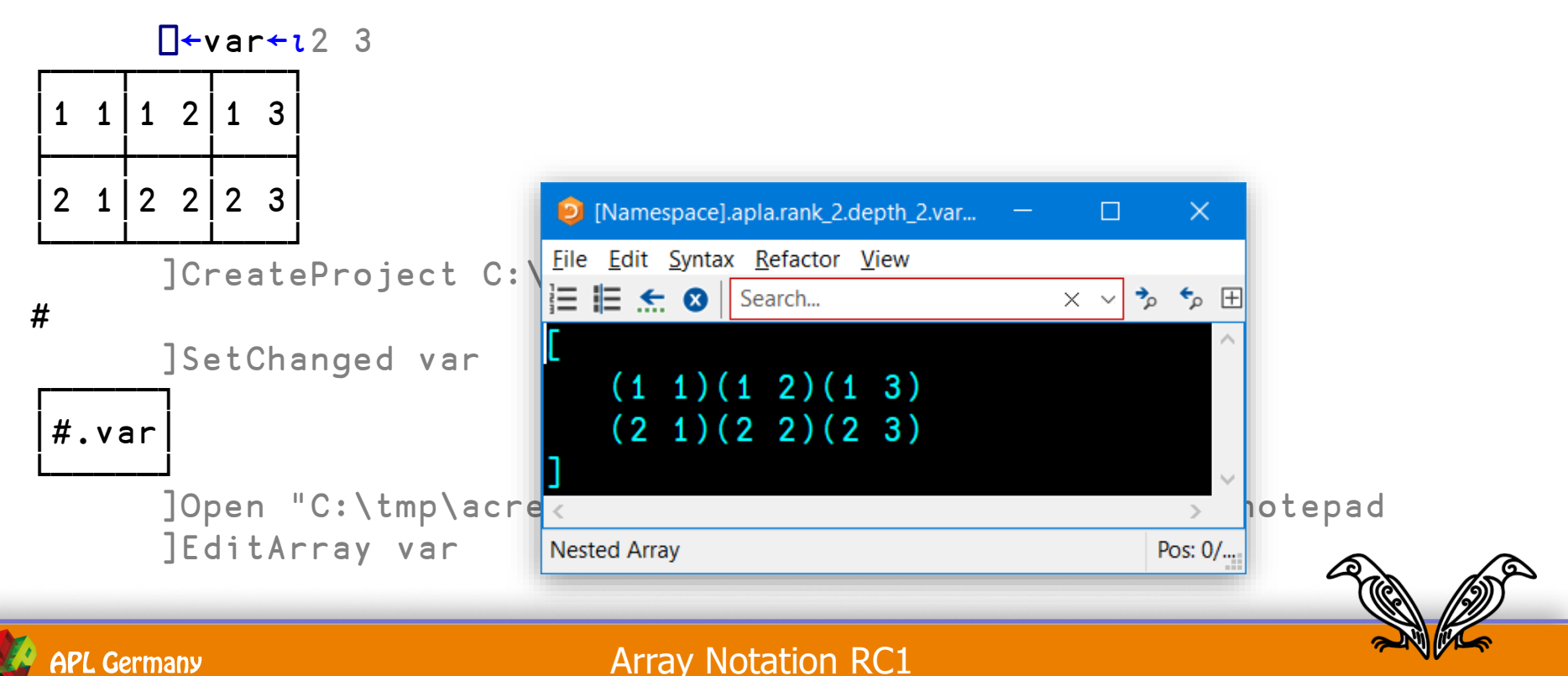

20

### **Link**

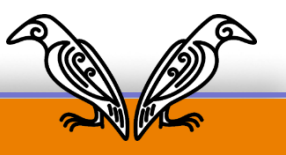

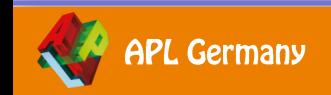

# **Link**

]Link.Create # C:\tmp\acretest\APLSource Linked: # ←→ C:\tmp\acretest\APLSource

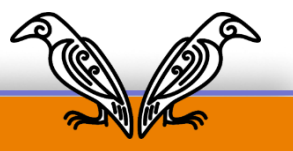

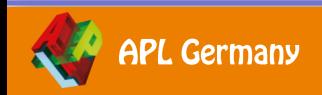

# **Link**

#### ]Link.Create # C:\tmp\acretest\APLSource Linked: # ←→ C:\tmp\acretest\APLSource

var

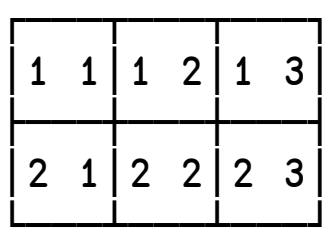

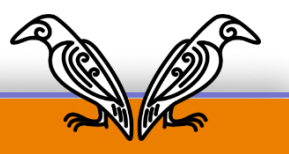

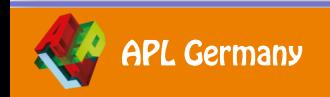

# **Link**

#### ]Link.Create # C:\tmp\acretest\APLSource Linked: # ←→ C:\tmp\acretest\APLSource

var

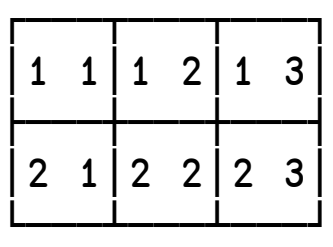

⎕SE.Link.Serialise var  $[(1\;1)\;(1\;2)\;(1\;3)]$ (2 1) (2 2) (2 3)]

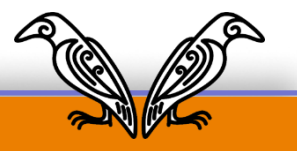

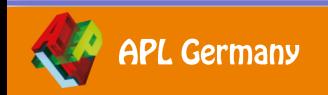

### **Link**

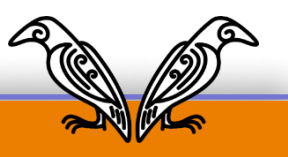

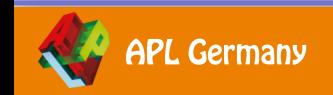

### **Link**

```
↑ s←'([1 2 ⋄ 3 4]' ' [5 6 ⋄ 7 8])'
([1 2 \diamond 3 4][5 6 0 7 8]
```
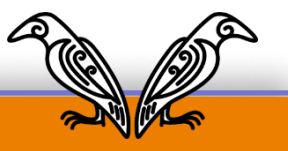

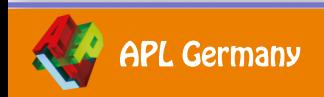

### Link

```
\uparrow s<sup>{</sup> ([1 2 \circ 3 4]' \uparrow [5 6 \circ 7 8])'
([1 2 \diamond 3 4][5 6 0 7 8])
```
□SE.Link.Deserialise s

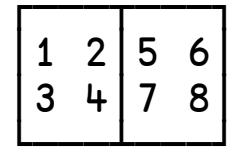

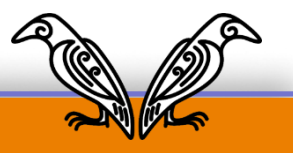

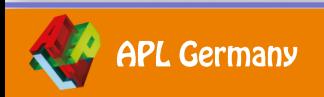

### **Link**

```
↑ s←'([1 2 ⋄ 3 4]' ' [5 6 ⋄ 7 8])'
([1 2 \diamond 3 4][5 6 0 7 8]
```
⎕SE.Link.Deserialise s

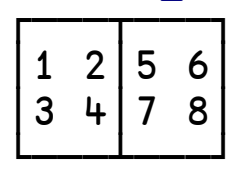

```
{['ABC' ⋄ 'DEF']}⎕SE.Link.Array⍬
ABC
DEF
```
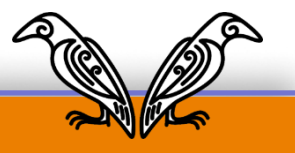

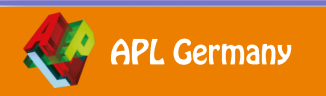

### **Link**

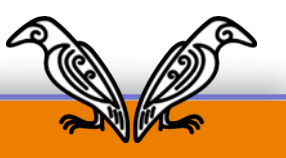

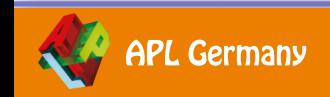

#### **DAVIDE**

### Link

)ed tables

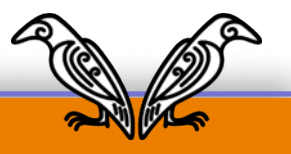

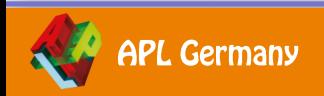

## Link

ed tables

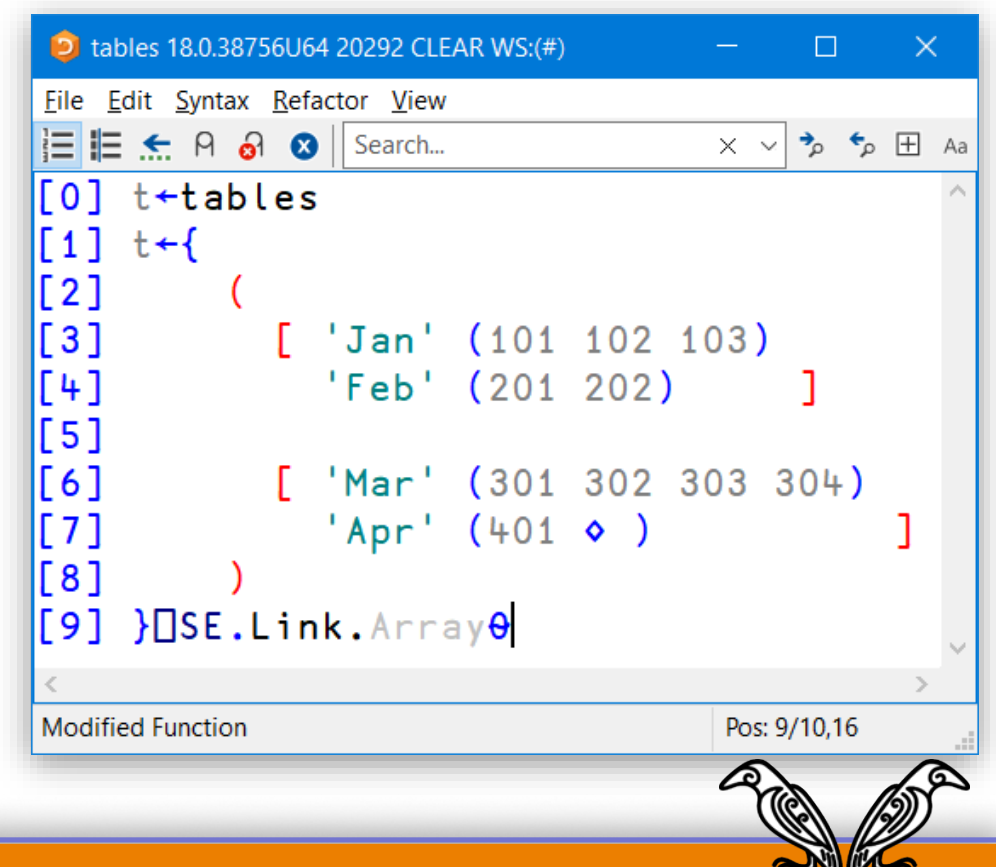

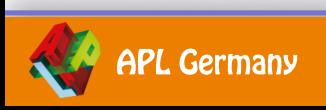

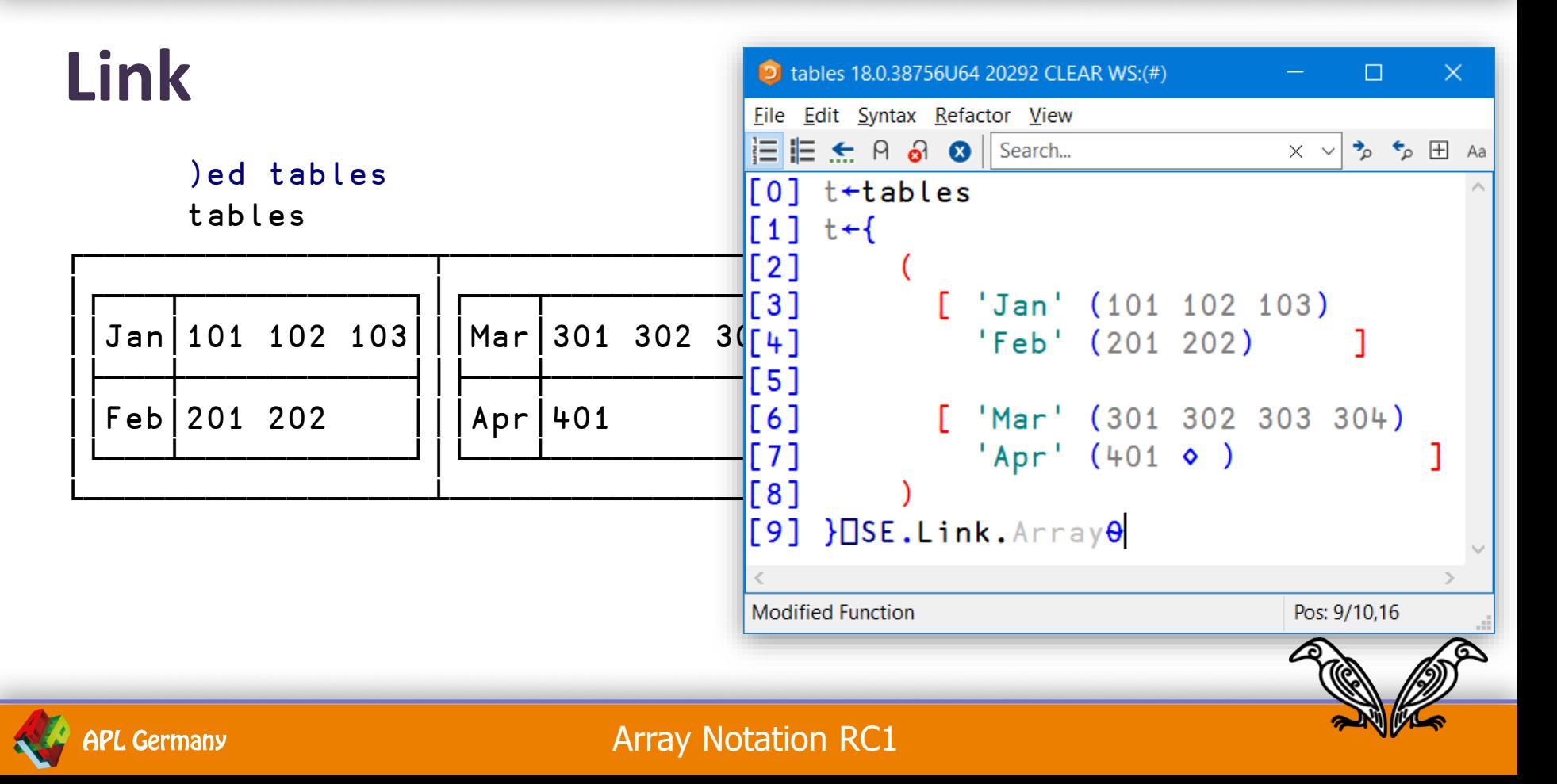

### **Tutorial**

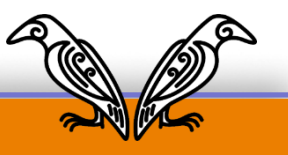

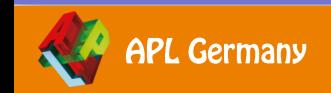

# **Tutorial**

• Neu: runde und eckige Klammern enthalten mehr als 1 Ausdruck

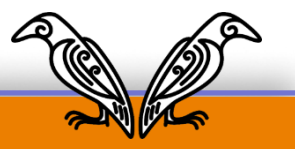

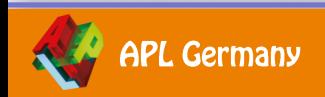

#### **DAVIDE**

# **Tutorial**

- Neu: runde und eckige Klammern enthalten mehr als 1 Ausdruck
- Neu: runde Klammern ohne Ausdrücke

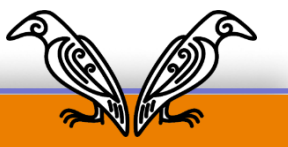

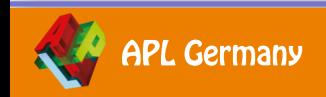

# **Tutorial**

- Neu: runde und eckige Klammern enthalten mehr als 1 Ausdruck
- Neu: runde Klammern ohne Ausdrücke
- Ausdrücke getrennt durch ⋄ oder Zeilenvorschub

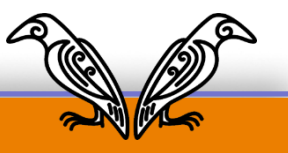

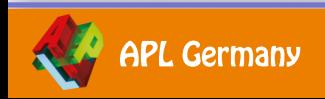

# **Tutorial**

- Neu: runde und eckige Klammern enthalten mehr als 1 Ausdruck
- Neu: runde Klammern ohne Ausdrücke
- Ausdrücke getrennt durch ⋄ oder Zeilenvorschub
- Runde Klammern:  $(a \circ b \circ c)$

Jeder nicht-leere Ausdruck erzeugt ein Element im neuen Vektor

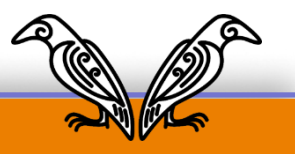

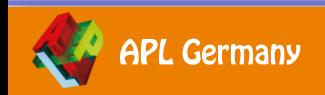

### **DYALOC**

# **Tutorial**

- Neu: runde und eckige Klammern enthalten mehr als 1 Ausdruck
- Neu: runde Klammern ohne Ausdrücke
- Ausdrücke getrennt durch ⋄ oder Zeilenvorschub
- Runde Klammern:  $(a \circ b \circ c)$ Jeder nicht-leere Ausdruck erzeugt ein Element im neuen Vektor
- Eckige Klammern: [ a ◆ b ◆ c ] Jeder nicht-leere Ausdruck erzeugt eine "major cell" (Rang  $\geq 1$ ) im neuen Feld

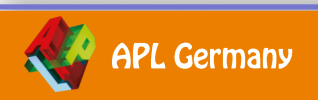

# **Tutorial**

- Neu: runde und eckige Klammern enthalten mehr als 1 Ausdruck
- Neu: runde Klammern ohne Ausdrücke
- Ausdrücke getrennt durch ⋄ oder Zeilenvorschub
- Runde Klammern:  $(a \circ b \circ c)$

Jeder nicht-leere Ausdruck erzeugt ein Element im neuen Vektor

- Eckige Klammern:  $[a \otimes b \otimes c]$ Jeder nicht-leere Ausdruck erzeugt eine "major cell" (Rang  $\geq 1$ ) im neuen Feld
- Runde Klammern, die leer sind oder mindestens ein : enthalten Jeder Ausdruck ist einen Namen/Werte-Paar, getrennt durch :

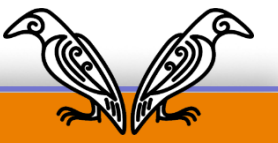

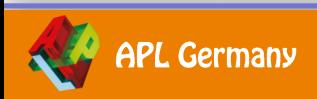

# **dfns.dws:** cal

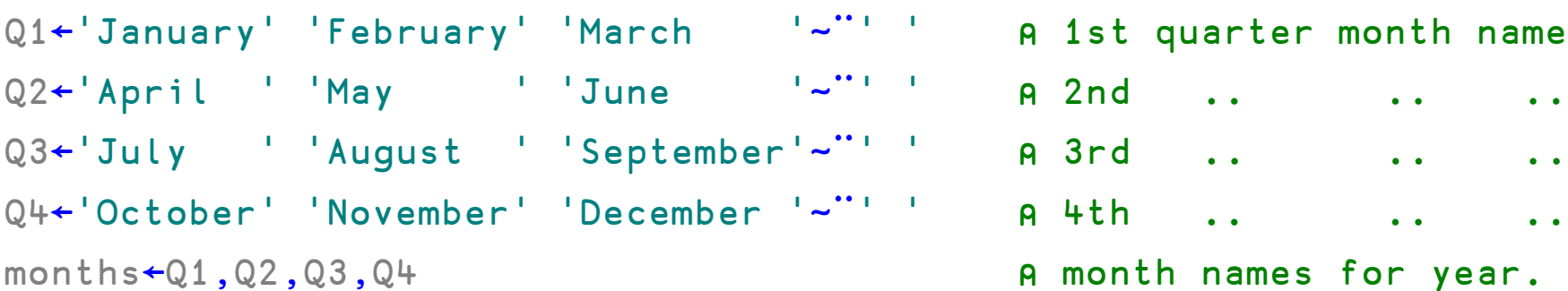

#### 1st quarter month names.

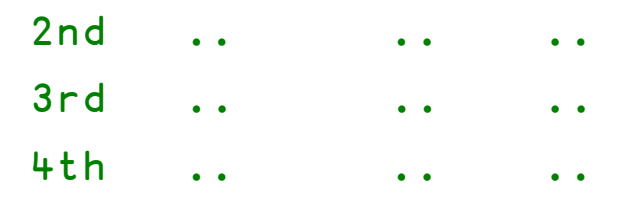

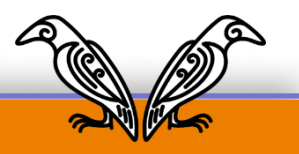

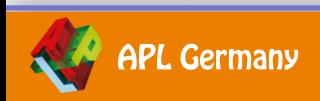

# **dfns.dws:** cal

'January'◊'February'◊'March' **A** 1st quarter month names. 'April' ⋄'May' ⋄'June' ⍝ 2nd .. .. .. 'July' ⋄'August' ⋄'September' ⍝ 3rd .. .. .. 'October'◊'November'◊'December' A 4th .. . .. ..

months←( ⍝ month names for year.

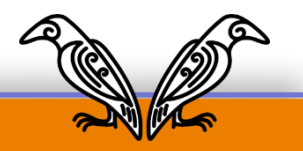

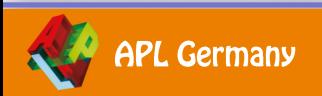

)

 $\{\omega \sim$ "' '}\"{ A plain-text and Morse codes.  $( 'A' ' ' - - ' ) ( 'B' ' - - ... ' ) ( 'C' ' - - - - ' ) ( 'D' ' - - ... ' ), \omega } \{ ( 'E' ' - - ) ( 'F' ' - - - - ' ) ( 'G' ' - - - , ' ' ) ( 'H' ' - ... ' ), \omega } \{$  $( 'I' ' ' ... ' ) ('J' ' - - - ' ) ('K' ' - - - ' ) ('L' ' - - ... ' ) \, \omega \} \{$  $(1\overline{M}^+ + - -$  1)  $(1\overline{N}^+ + -$  1 1)  $(1\overline{O}^+ + - - -$  1)  $(1\overline{P}^+ + - ( 'Q' ' - - - - ' ) ('R' ' - - - ' ) ('S' ' - - - ' ) ('T' ' - - ' ), \omega } \{$  $(10' - 1.5 - 1)(10' - 1.5 - 1)(10' - 1.5 - 1)(10' - 1.5 - 1)(10' - 1.5 - 1.5)$  $('Y' - - - - ')('Z' - - - , '), \omega$ }{

 $( '0' ) ' = --- ' ) ( '1' ) ' - --- ' ) ( '2' ) ' , --- ' ) ( '3' , ... - ' ) , \omega \}$  $(141 - 1, 1, 1, -1)$  (15<sup>1</sup> 1, ..., 1) (16<sup>1</sup> 1,  $-1, 1, 1$ ) (17<sup>1</sup> 1,  $-1, 1, 1$ ),  $\omega$ }{  $(18' - - - - , 1)(19' - - - - , 1), \omega$ }

 $\begin{array}{cccc} (1, 1, 1, ..., -, -, -1) & (1, 1, ..., -, -1) & (1, 1, ..., -, ..., 1), & \omega \} \{ (1, 2, ..., 1, ..., -1, ..., 1) & (1, 1, ..., -, ..., 1) & (1, -1, ..., -1), & \omega \} \{ (1, 2, ..., 1, ..., -, 1), & (1, 1, ..., -, 1), & \omega \} \{ (1, 2, ..., 1, ..., 1), & (1, 2, ..., 1), & (1, 3, ..., 1), & (1, 3, ..., 1), & (1, 3, ..., 1), & (1, 3, ..., 1), & (1, 3,$  $(1/2 - 1 - 1)$  (1)  $(1/2 - 1 - 1)$  (1)  $(1/2 - 1)$   $(1/2 - 1)$   $(1/2 - 1)$   $(1/2 - 1)$   $(1/2 - 1)$  $({}^{\perp_{\mathfrak{m}}+\cdots+}$  .-..-.  $^{\perp_{\mathfrak{m}}}$  (  ${}^{\perp_{\mathfrak{m}}+\cdots+}$  (  ${}^{\perp_{\mathfrak{m}}-}$  , --.-.  $^{\perp_{\mathfrak{m}}}$  ) (  ${}^{\perp_{\mathfrak{m}}+\cdots+}$  -...-  $^{\perp_{\mathfrak{m}}}$  ),  $\omega\}$  {

 $\omega$  }  $c^{-1}$   $1$   $1$   $1$ A blank / inter-word separator.

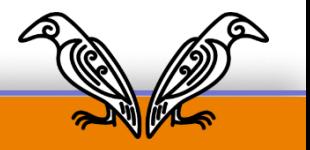

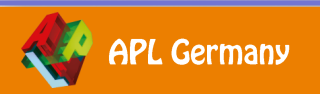

A plain-text and Morse codes.  $(A^+ - 1, -1)$   $\diamond$   $(B^+ - 1, 1, 1)$   $\diamond$   $(C^+ - 1, -1)$   $\diamond$   $(D^- - 1, -1)$  $[M^{\dagger} \quad {}^{\dagger} = -1 \quad \bullet \quad {}^{\dagger} N^{\dagger} \quad {}^{\dagger} = 1 \quad \bullet \quad {}^{\dagger} O^{\dagger} \quad {}^{\dagger} = -1 \quad \bullet \quad {}^{\dagger} P^{\dagger} \quad {}^{\dagger} = -1 \quad \bullet \quad {}^{\dagger}$  $10!$   $1 - 1 - 1 = 1$   $\circ$   $1R!$   $1 - 1 = 1$   $\circ$   $1S!$   $1 - 1 = 1$   $\circ$   $1T!$   $1 = 1$  $101 - 111 = 1$   $\bullet$   $101 - 1111 = 1$   $\bullet$   $101 - 1111 = 1$   $\bullet$   $101 - 1111 = 1$  $1 \times 1 = 1 = 1 = 1$   $8 = 171 = 1 = 111$ 

 $\begin{bmatrix} 14 & 1 & 1 & 1 & 1 & 1 \\ 14 & 1 & 1 & 1 & 1 & 1 \\ 14 & 1 & 1 & 1 & 1 & 1 \end{bmatrix} \bullet \begin{bmatrix} 16 & 1 & 1 & 1 & 1 \\ 16 & 1 & 1 & 1 & 1 & 1 \\ 16 & 1 & 1 & 1 & 1 & 1 \end{bmatrix} \bullet \begin{bmatrix} 16 & 1 & 1 & 1 & 1 & 1 \\ 16 & 1 & 1 & 1 & 1 & 1 \\ 16 & 1 & 1 & 1 & 1 & 1 \end{bmatrix} \bullet \begin{bmatrix} 16 & 1 &$  $18^{1}$   $122^{1}$   $18^{1}$   $18^{1}$   $122^{1}$ 

".' ' '.-.-.-' ⊙ '.' '--..--' ⊙ ':' '--...'  $f(t) = f(1,1,1) = 0$  of  $f(t) = f(1,1,1,1) = 0$  of  $f(t) = f(1,1,1,1) = 0$  $1011 - 11 = 11 = 11 = 11$   $\bullet$   $1001 - 11 = 11 = 11 = 11 = 11 = 11$ 

" " / ' ) A blank / inter-word separator.

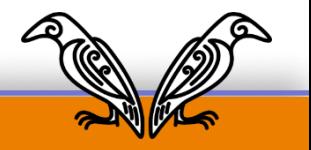

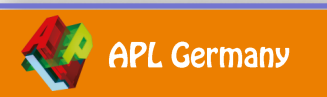

A plain-text and Morse codes.  $Q' = I - 1 - I - Q - IR$  ,  $Q = 1 - 1 - Q - 1 = 0$  ,  $Q = 1 - 1 - Q - 1 = 0$  $101 - 111 = 1$   $\bullet$   $101 - 1111 = 1$   $\bullet$   $101 - 1111 = 1$   $\bullet$   $101 - 1111 = 1$  $1 \times 1 = 1 = 1 = 1$   $8 = 171 = 1 = 111$ 

 $\begin{bmatrix} 14 & 1 & 1 & 1 & 1 & 1 \\ 14 & 1 & 1 & 1 & 1 & 1 \\ 14 & 1 & 1 & 1 & 1 & 1 \end{bmatrix} \bullet \begin{bmatrix} 16 & 1 & 1 & 1 & 1 \\ 16 & 1 & 1 & 1 & 1 & 1 \\ 16 & 1 & 1 & 1 & 1 & 1 \end{bmatrix} \bullet \begin{bmatrix} 16 & 1 & 1 & 1 & 1 & 1 \\ 16 & 1 & 1 & 1 & 1 & 1 \\ 16 & 1 & 1 & 1 & 1 & 1 \end{bmatrix} \bullet \begin{bmatrix} 16 & 1 &$  $18^{1}$   $122^{1}$   $18^{1}$   $18^{1}$   $122^{1}$ 

".' ' '.-.-.-' ⊙ '.' '--..--' ⊙ ':' '--...'  $f(t) = f(1,1,1) = 0$  of  $f(t) = f(1,1,1,1) = 0$  of  $f(t) = f(1,1,1,1) = 0$  $1011 - 11 = 11 = 11 = 11$   $\bullet$   $1001 - 11 = 11 = 11 = 11 = 11 = 11$ 

" " / ' ) A blank / inter-word separator.

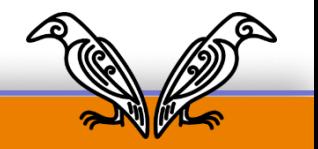

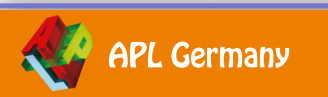

A plain-text and Morse codes. 「A' '.-' ◇ 'B' '-...' ◇ 'C' '-.-.' ◇ 'D' '-..' <mark>e</mark>  $10!$   $1 - 1 - 1 = 1$   $\circ$   $1R!$   $1 - 1 = 1$   $\circ$   $1S!$   $1 - 1 = 1$   $\circ$   $1T!$   $1 = 1$  $101 - 111 = 1$   $\bullet$   $101 - 1111 = 1$   $\bullet$   $101 - 1111 = 1$   $\bullet$   $101 - 1111 = 1$  $1 \times 1 = 1 = 1 = 1$   $8 = 17 + 1 = 1 = 11$ 

 $\begin{bmatrix} 14 & 1 & 1 & 1 & 1 & 1 \\ 14 & 1 & 1 & 1 & 1 & 1 \\ 14 & 1 & 1 & 1 & 1 & 1 \end{bmatrix} \bullet \begin{bmatrix} 16 & 1 & 1 & 1 & 1 \\ 16 & 1 & 1 & 1 & 1 & 1 \\ 16 & 1 & 1 & 1 & 1 & 1 \end{bmatrix} \bullet \begin{bmatrix} 16 & 1 & 1 & 1 & 1 & 1 \\ 16 & 1 & 1 & 1 & 1 & 1 \\ 16 & 1 & 1 & 1 & 1 & 1 \end{bmatrix} \bullet \begin{bmatrix} 16 & 1 &$  $18^{1}$   $122^{1}$   $18^{1}$   $18^{1}$   $122^{1}$ 

".' ' '.-.-.-' ⊙ '.' '--..--' ⊙ ':' '--...'  $\begin{pmatrix} 1 & 1 & 1 & 1 & 1 & 1 & 1 \\ 1 & 1 & 1 & 1 & 1 & 1 & 1 \\ 1 & 1 & 1 & 1 & 1 & 1 & 1 \\ 1 & 1 & 1 & 1 & 1 & 1 & 1 \\ 1 & 1 & 1 & 1 & 1 & 1 & 1 \\ 1 & 1 & 1 & 1 & 1 & 1 & 1 \\ 1 & 1 & 1 & 1 & 1 & 1 & 1 \\ 1 & 1 & 1 & 1 & 1 & 1 & 1 \\ 1 & 1 & 1 & 1 & 1 & 1 & 1 \\ 1 & 1 & 1 & 1 & 1 & 1 & 1 \\ 1 &$  $f(f) = f(x_1, x_2) = \phi^{-1}(f) = f(x_1, x_2) = \phi^{-1}(f) = f(x_1, x_2) = 0$  $1011 - 11 = 11 = 11 = 11$   $\bullet$   $1001 - 11 = 11 = 11 = 11 = 11 = 11$ 

" " / ' ) A blank / inter-word separator.

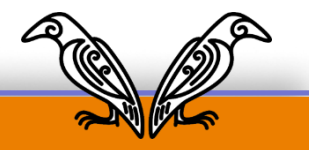

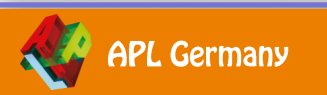

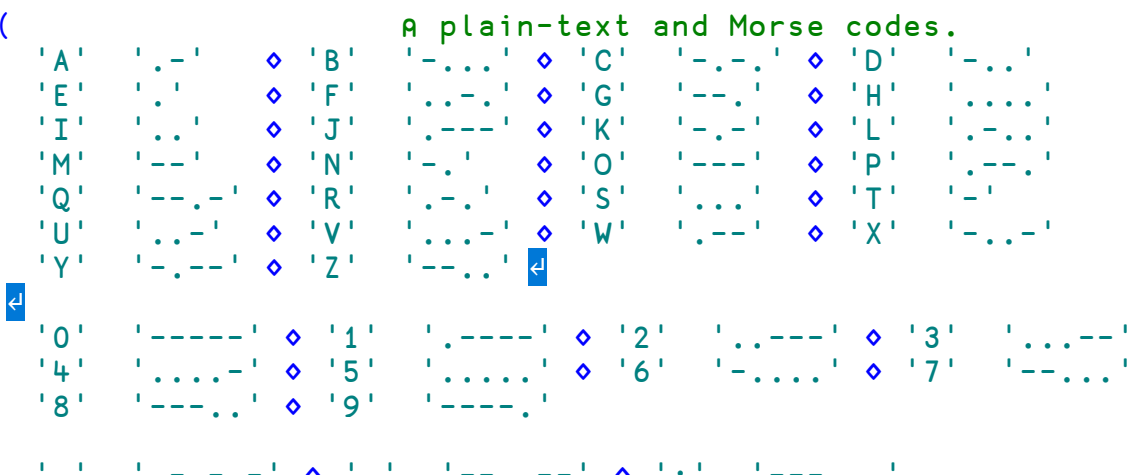

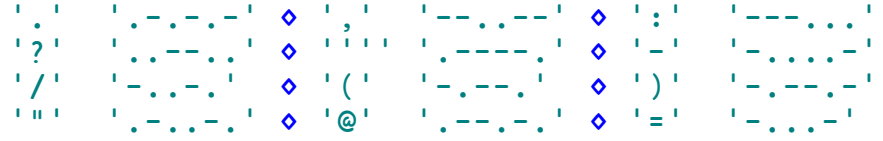

" " / ' ) A blank / inter-word separator.

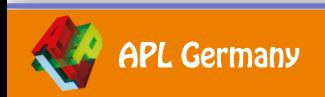

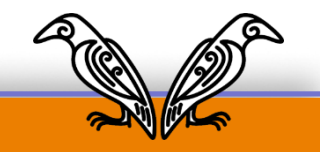

# **math.dws:** Eigen

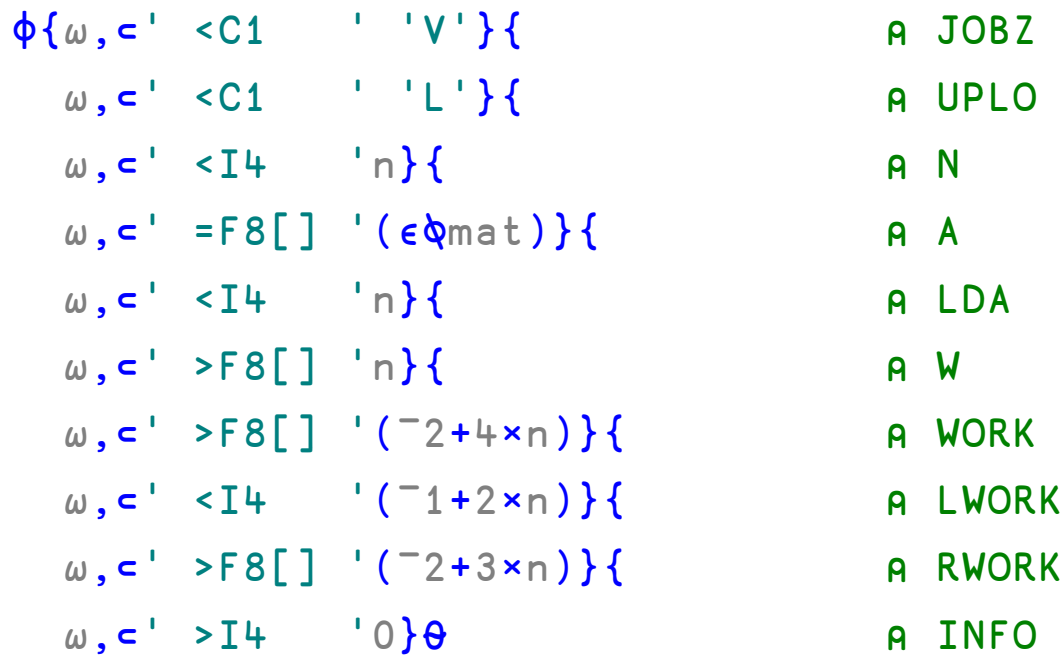

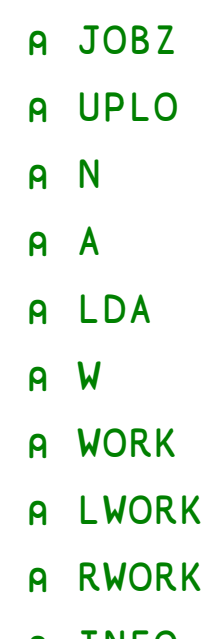

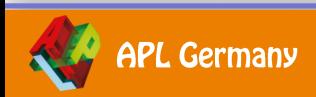

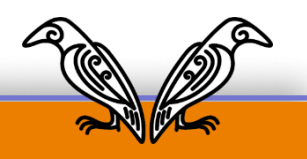

# **math.dws:** Eigen

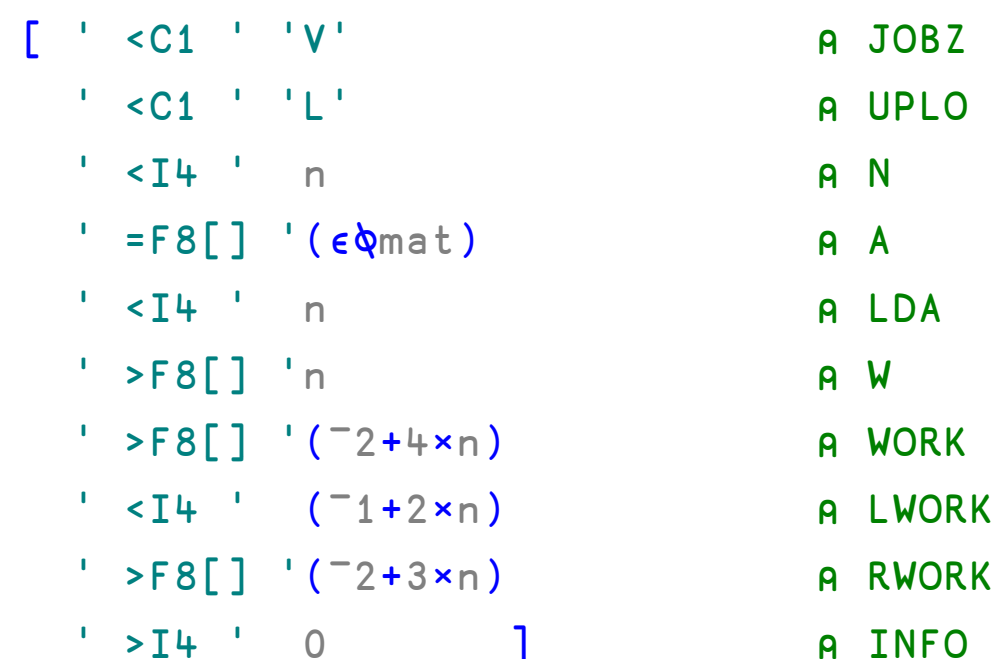

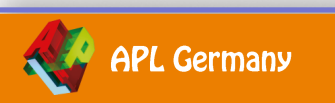

```
poss←1 2⍴'fns'((0 1)(0.7 0)(0.7 0)×size)
poss⍪←'fnd'((0 1)(0 0)(0 0)×size)
poss⍪←'lines'((0 0)(0.7 0)(0.7 0)×size)
poss⍪←'lnd'((0 0)(0 0)(0 0)×size)
```
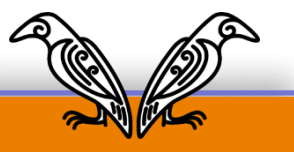

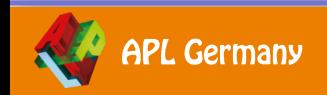

poss←['fns' ((0.0 1 ♦ 0.7 0 ♦ 0.7 0)×size)  $'$  fnd'  $((0.0 1 0 0.0 0 0 0.0 0)x$ size) 'lines'( $(0.0 0 0 0.7 0 0 0.7 0)$ ×size)  $'Ind'$   $((0.0 0 0 0.0 0 0 0.0 0)xsize)$ ]

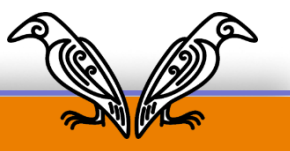

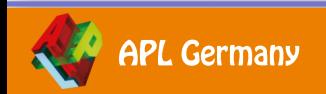

poss←['fns' ((0.0 1 ♦ 0.7 0 ♦ 0.7 0)×size) 'fnd' ((0.0 1 ⋄ 0.0 0 ⋄ 0.0 0)×size)  $'$ lines'((0.0 0 0.7 0 0.7 0)  $\times$  size)  $'$ lnd'  $((0.0 0 0 0.0 0 0 0.0 0)$ ×size)]

#### $\begin{bmatrix} 3 & 2 & 4 & 1 \end{bmatrix}$   $\begin{bmatrix} 2 & 1 & 2 & 2 \end{bmatrix}$   $\begin{bmatrix} 1 & 2 & 4 & 1 \end{bmatrix}$

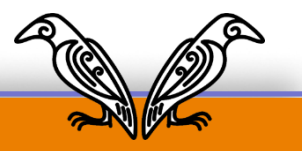

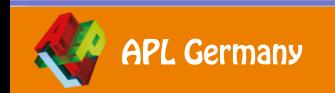

poss←['fns' ((0.0 1 ◇ 0.7 0 ◇ 0.7 0)×size)  $'$  fnd'  $((0.0 1 \& 0.0 0 \& 0.0 0) \times size)$  $'$ lines'((0.0 0  $\lozenge$  0.7 0  $\lozenge$  0.7 0)×size)  $'$ lnd'  $((0.0 \circ 0.0 0 \circ 0.0 0.0 0)$ ×size)]

#### $\begin{bmatrix} 3 & 2 & 4 & 1 \end{bmatrix}$   $\begin{bmatrix} 2 & 1 & 2 & 2 \end{bmatrix}$   $\begin{bmatrix} 1 & 2 & 4 & 1 \end{bmatrix}$

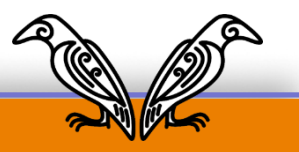

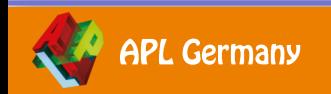

# **SALT:** SettingsTable

UserFolder←'[HOME]',(WIN↓'/'),'MyUCMDs' CmdDir←UserFolder,PATHDEL[1],SALTFOLDER,FS,'spice' split←{1↓¨(sεω)⊂s←(ωε1↑α)↓ω,α} :field shared SettingsTable←0 5⍴'' ⍝ name; description; registry name; default; value ⍝ e.g. [ProgramFiles]BeyondCompare SettingsTable⍪←'compare;the comparison program to use;CompareCMD;APL;'split';' A Cmd Folders are locations where Spice commands are stored - their existence is not challenged ⍝ 2nd folder is something like this: C:\Users\DanB2\Documents\Dyalog APL 14.0 Unicode Files SettingsTablef<sup>←</sup>('cmddir
®list of Spice folders (commands) to use separated by ',PATHDEL[1],'®CommandFolder<sup>®</sup>',CmdDir,'<sup>®'</sup>)split'<sup>®</sup>' SettingsTable⍪←'debug;debug level;DebugLevel;0;0' split';' SettingsTable⍪←'editor;the editor program to use;EditorCMD;notepad;'split';' SettingsTable<sub>T</sub>←'edprompt;whether the editor prompts for confirmation;EdPrompt;1;' split';' SettingsTable -←'fndels;whether tradfns are saved enclosed in  $\nabla s$ ; FnDels;0; 'split'; ' SettingsTablef<sup>←'</sup>mapprimitives;whether to map some primitives to □Uxxxx on Classic;MapPrim;1;' split';' ⍝ automatic for all but PI SettingsTable⍪←('newcmd;detection of new user commands;CmdDetect;',(⊃Pi⌽'auto' 'manual'),';') split';' SettingsTable<sub>T</sub>←'track;saving of new items and which info to stored in SALT tags;Track;;' split';' ⍝ only APL and XML so far SettingsTable<sub>T</sub>←'varfmt;whether variables are saved as XML docs or APL expressions;VarFmt;xml;' split';' ⍝ WorkFolders are locations where files are searched - their existence is not challenged SettingsTablef←('workdir®list of storage directories to use (separated by ',PATHDEL[1],')®SourceFolder®',SALTFOLDER.'®')split'®'

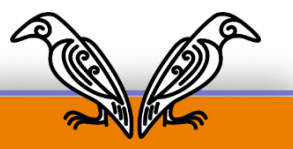

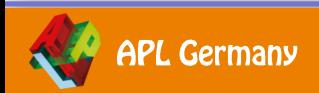

# **SALT:** SettingsTable

UserFolder←'[HOME]',(WIN↓'/'),'MyUCMDs' CmdDir←UserFolder,PATHDEL[1],SALTFOLDER,FS,'spice'

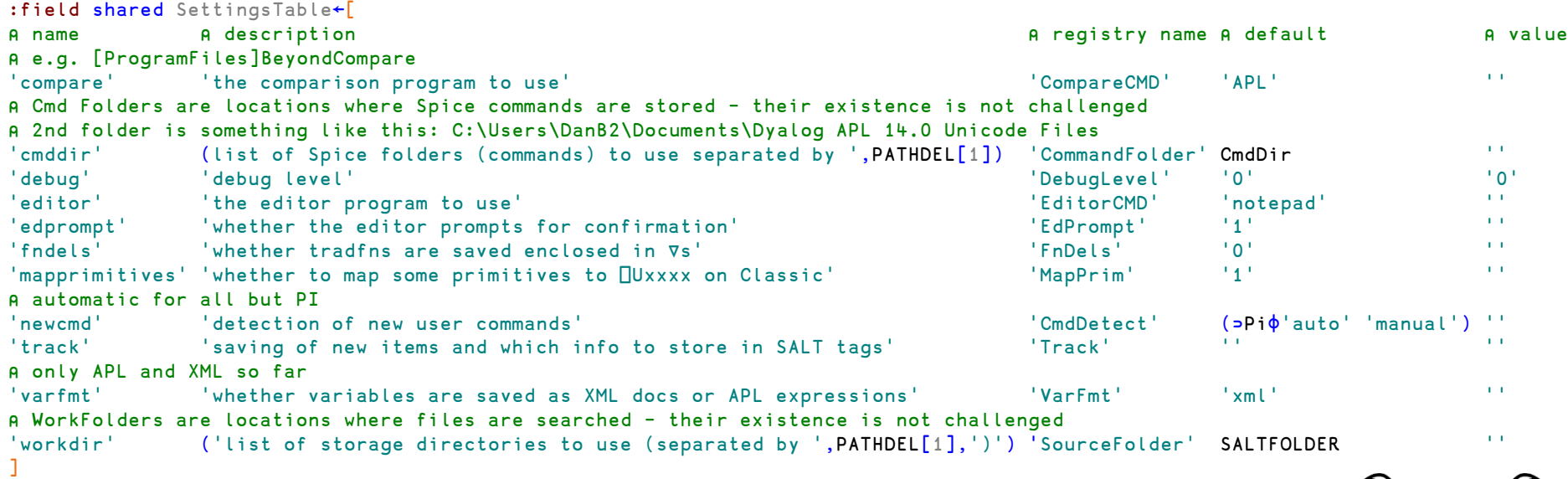

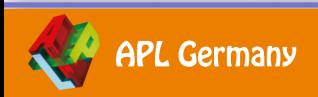

**APL Germany** 

# **Link:** DefaultOpts

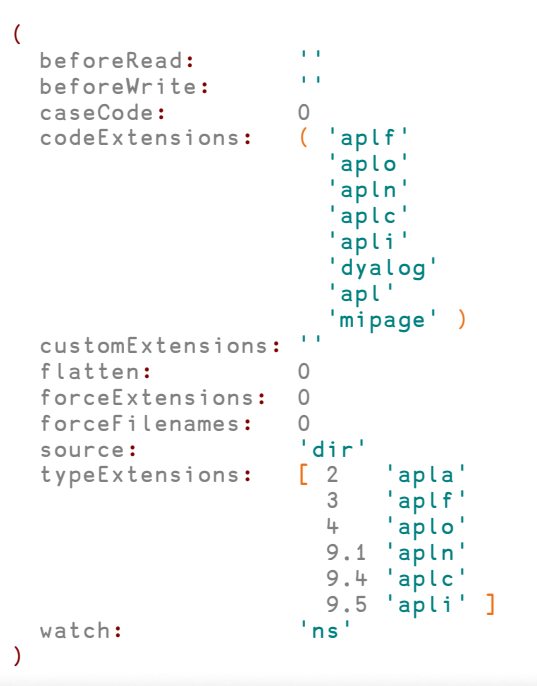

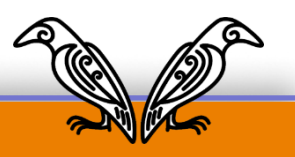

# **Link:** Export

(defopts←⎕NS ⍬).(overwrite)←0

defopts←(overwrite:0)

# **Link:** Import

opts←⎕NS ⍬

opts←()

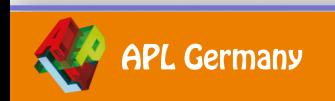

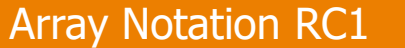

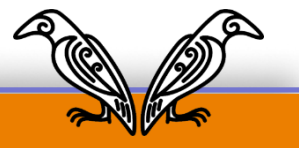

#### **DYALOC**

# **500€ Preisgeld zu gewinnen**

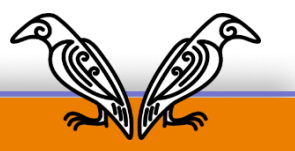

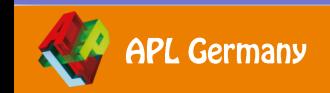

# **500€ Preisgeld zu gewinnen**

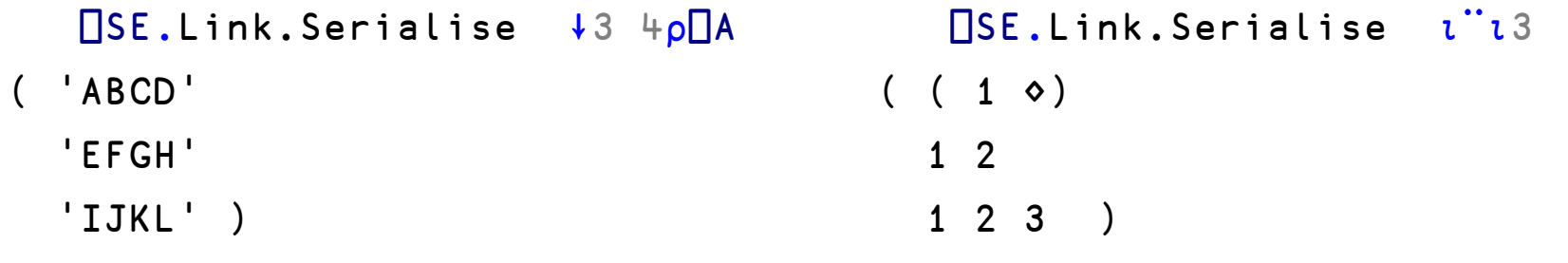

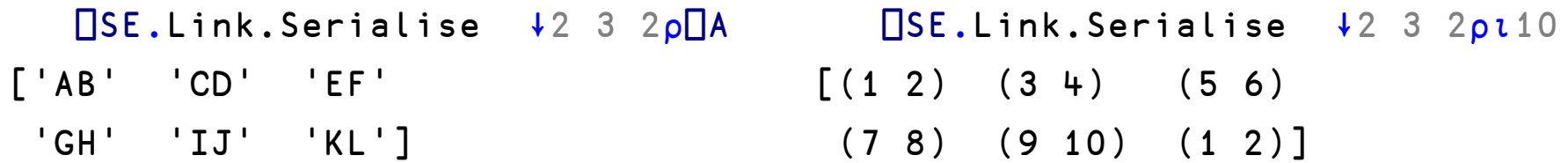

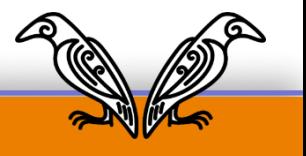

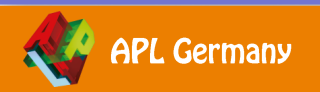

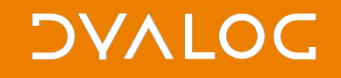

### **Mitmachen und 5 × 100€ gewinnen**

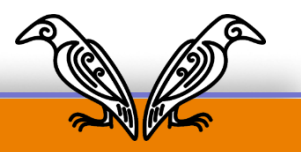

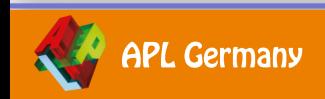

### **Mitmachen und 5 × 100€ gewinnen**

- ⎕SE.Link.Serialise ⍪↓⍪⎕TC
- $\lceil$  (( ( $\lceil$ UCS 8)  $\diamond$  )  $\diamond$  )
	- $((\Box UCS 10) \diamond ) \diamond )$
	- $((\Box UCS 13) \diamond ) \diamond )$ ]

⎕SE.Link.Serialise ↓↓2 3 2⍴⍳10 ( ( 1 2 ⋄ 3 4 ⋄ 5 6 ) ( 7 8 ⋄ 9 10 ⋄ 1 2 ) )

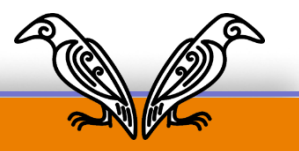

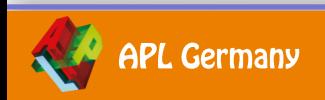

### **Mitmachen und 5 × 100€ gewinnen**

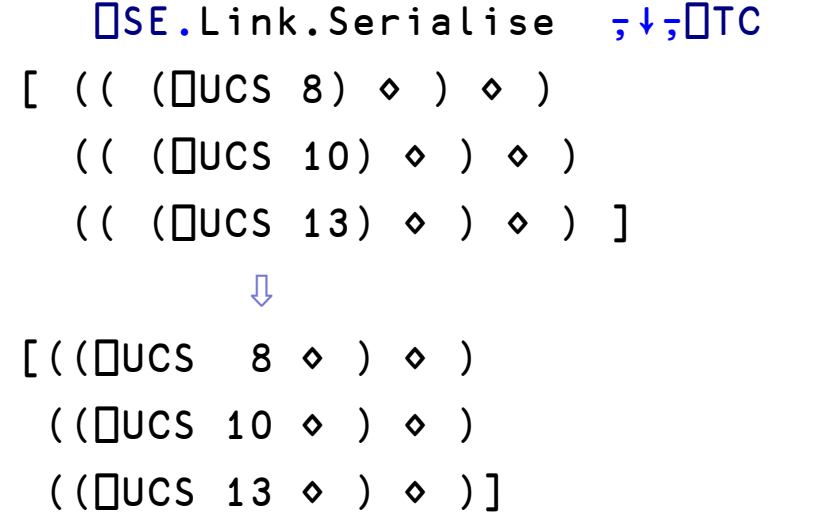

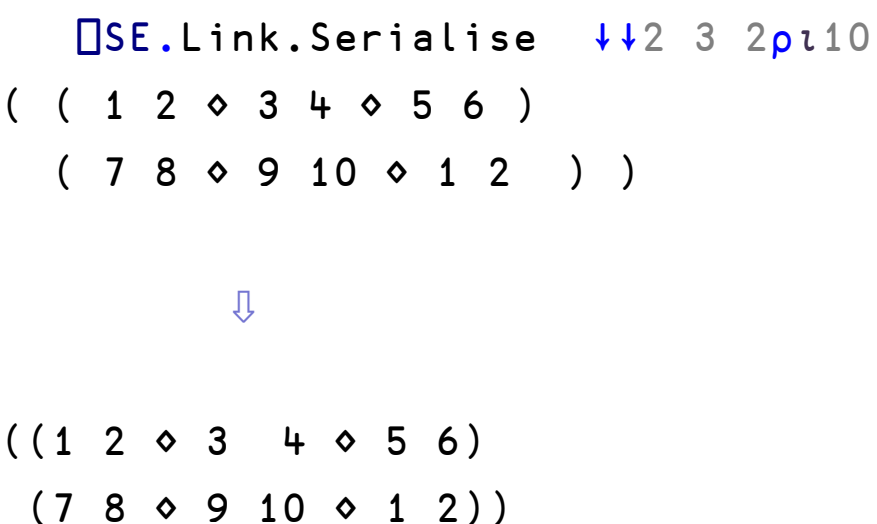

![](_page_61_Picture_4.jpeg)

![](_page_61_Picture_5.jpeg)

### **Matrizen & Felder höherer Rang**

![](_page_62_Figure_2.jpeg)

![](_page_62_Picture_3.jpeg)

### **Vektoren & genesteten Felder**

![](_page_63_Figure_2.jpeg)

![](_page_63_Picture_3.jpeg)

# **Namensräume (Namespaces)**

![](_page_64_Figure_2.jpeg)

**Germany** 

### **Fragen?** *Auf Englisch, bitte!*

![](_page_65_Picture_1.jpeg)

![](_page_65_Picture_2.jpeg)

 $[1 2 0 3 4 0 5 6]$  $(1 2 0 3 4 0 5 6)$  $(a: 'APL' \diamond b:c, c \leftarrow 1 2)$ 

*aplwiki.com/wiki/array notation Adám Brudzewsky adam@dyalog.com*

APL Wiki

Main page **Recent changes** Random page **Help about MediaWiki** 

**Tools** 

What links here **Related changes Upload file Special pages Printable version** 

![](_page_66_Picture_4.jpeg)

**Array notation** is a way to write most arrays literally, with no or minimal use of primitive functions, possibly over multiple code lines. While APL has had at least simple numeric Strand notation since APL\360, no major APL has implemented native support for an extended notation as of 2020.

*Medium-sized array constants are often needed in code. Due to the* lack of a native multi-line notation, programmers have resorted to various ad-hoc methods of approximating such, usually at the cost of reduced readability. A very common technique is repeated concatenation:

![](_page_67_Picture_0.jpeg)

![](_page_67_Picture_1.jpeg)

![](_page_67_Picture_2.jpeg)

 $[1 2 0 3 4 0 5 6]$  $(1 2 0 3 4 0 5 6)$  $(a: 'APL' \diamond b:c, c \Leftrightarrow 1 2)$ 

**DVALO** 

 $\overline{\phantom{a}}$ 

**APL Germany** 

*aplwiki.com/wiki/array notation Adám Brudzewsky adam@dyalog.com*